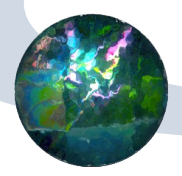

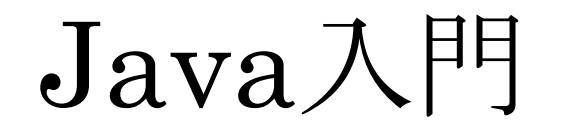

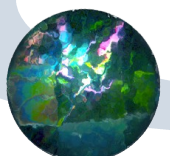

オブジェクト指向プログラミング

## ●グラフの構造を表すデータ構造 グラフ、点、枝 データが階層的 グラフの要素としての点と枝

- 点に接続している枝のリスト
- 枝の両端の点

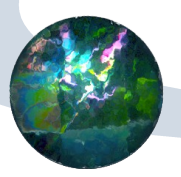

#### ●各データごとの操作

- ●枝に値を設定する
- ●探索問題:点や枝に印を付ける

#### データのカプセル化

- グラフとしての整合性を維持して、点や枝の性質を 変える
- ●型の継承と拡張
	- ●枝に「流れ」の属性を付けて拡張
	- グラフの可視化

# C++ではなくJavaを使う理由

●豊富なユーティリティー java.util.Vector ●使い易い開発環境(IDE) NetBeans、Eclipse ●多数のOSで使える Windows、Linux、Solaris ●GUI開発ができる ●IDEを使うと簡単

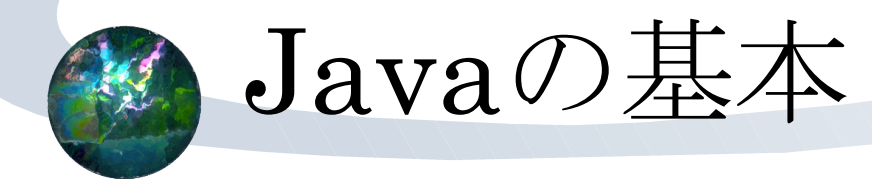

●全てがクラス

#### ●開始点となるクラスが必要

- public static void main(String[] args)メソッドから 始まる
- ●mainは主となるクラスを起動するだけ
- コンストラクタメソッド
	- ●クラスと同じ名前のメソッド
- ●デストラクタは無い
	- 自動ガベージコレクション

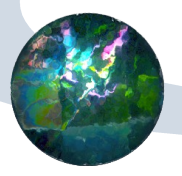

# ●一つのクラスで一つのファイルが基本 ファイル名はクラス名と同じ ●ヘッダファイルが無い ライブラリはimport文を使う ●C/C++のポインタは無い ●原始型は値代入

クラスオブジェクトは参照

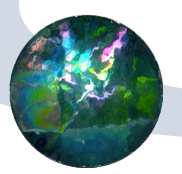

### ●文法はだいたいC++と同じ

- ●原始型はint、double、char、booleanなど
- ●原始型に対応したクラスがある
	- Integer、Double、Character、Booleanなど
- 文字列Stringや原始型の配列はクラス

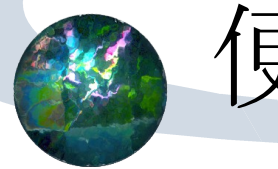

便利なライブラリ

- オンラインマニュアル
- <http://java.sun.com/javase/ja/6/docs/ja/api/>
- ●基本的なクラス:java.lang
- ●入出力: java.io
- $\bullet$  コレクション(リストなど): java.util
- ●基本GUI: java.awt
- ●拡張GUIセットSwing: javax.swing

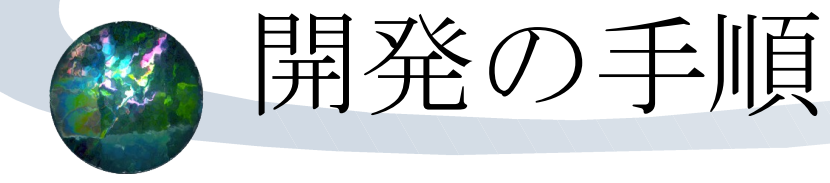

- ●作業ディレクトリを決める
	- 例へば~/javasrc
- NetBeansを起動
- 「ファイル」->「新規プロジェクト」
- プロジェクトウィンドウ内で

●プロジェクト名->「ソースパッケージ」->「デフォ ルトパッケージ」で右ボタン「新規」

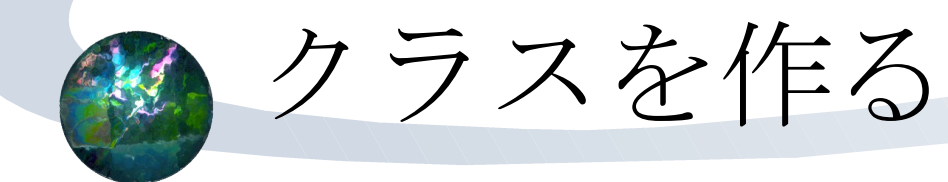

●GUIの無い主クラス ● 「Java 主クラス」 ●GUIのある主クラス 「Jframeフォーム」 テンプレートを上手に使う

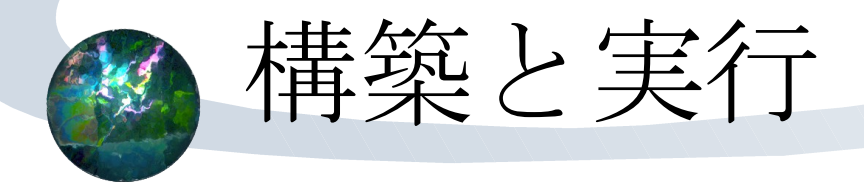

プロジェクトウィンドウ内で ●プロジェクトを構築」 プロジェクトウィンドウ内で ●プロジェクトを実行」 ●主クラス名->「ファイルを実行」

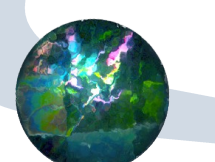

## クラスの再利用

●既存のクラスを継承して拡張 クラスの継承とインターフェイスの利用 ●既存のクラスとの調整をするクラスを作る ●インターフェイス的な調整 ●既存のクラスを要素として持つクラスを作る

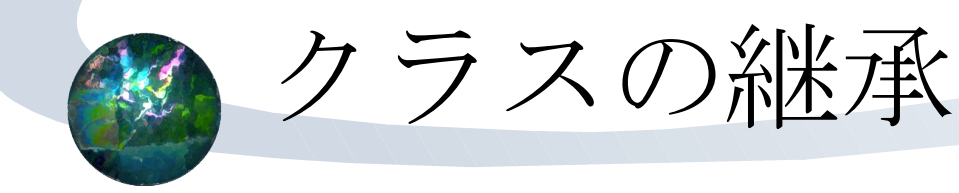

- ●出来上がったクラスの 資産を生かす
- 標準的クラスの資産を 生かす
- クラスの組に共通な データや動作を定義す る
- ●一つのクラスしか継承 できないことに注意

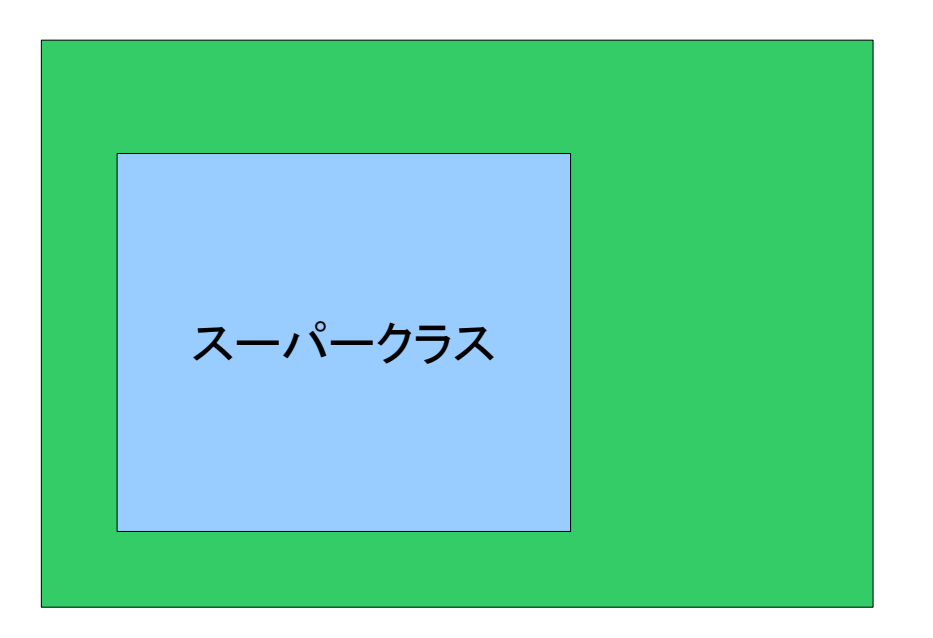

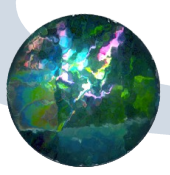

public class A { private int a; //誰もアクセスできない protected int b; //B はアクセスできる public int c; //誰でもアクセスできる ...} public class B extends A{

}

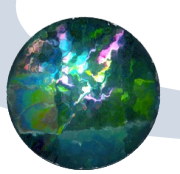

## Abstract classes

- ●基本となるデータ構造とメソッドを定義 ●メソッドの一部は実装が定義されていない abstract method ●継承クラスを定義して使う ● 例
	- java.util.AbstractList
	- 上記の実装の一つがjava.util.Vector

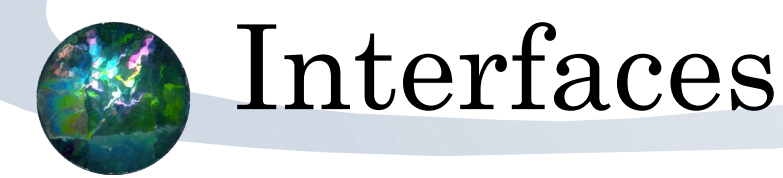

●abstract methodのみで構成されている アクセス方法だけが指定されている class A implements インターフェイス{ }

● 例

java.lang.Runnable

- ●メソッドrun()が定義されている
- ●スレッドからの呼び出しに使う